# Managing many models

*February 2016*

Hadley Wickham @hadleywickham Chief Scientist, RStudio

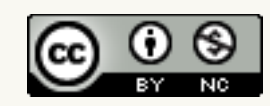

#### There are 7 key components of data science

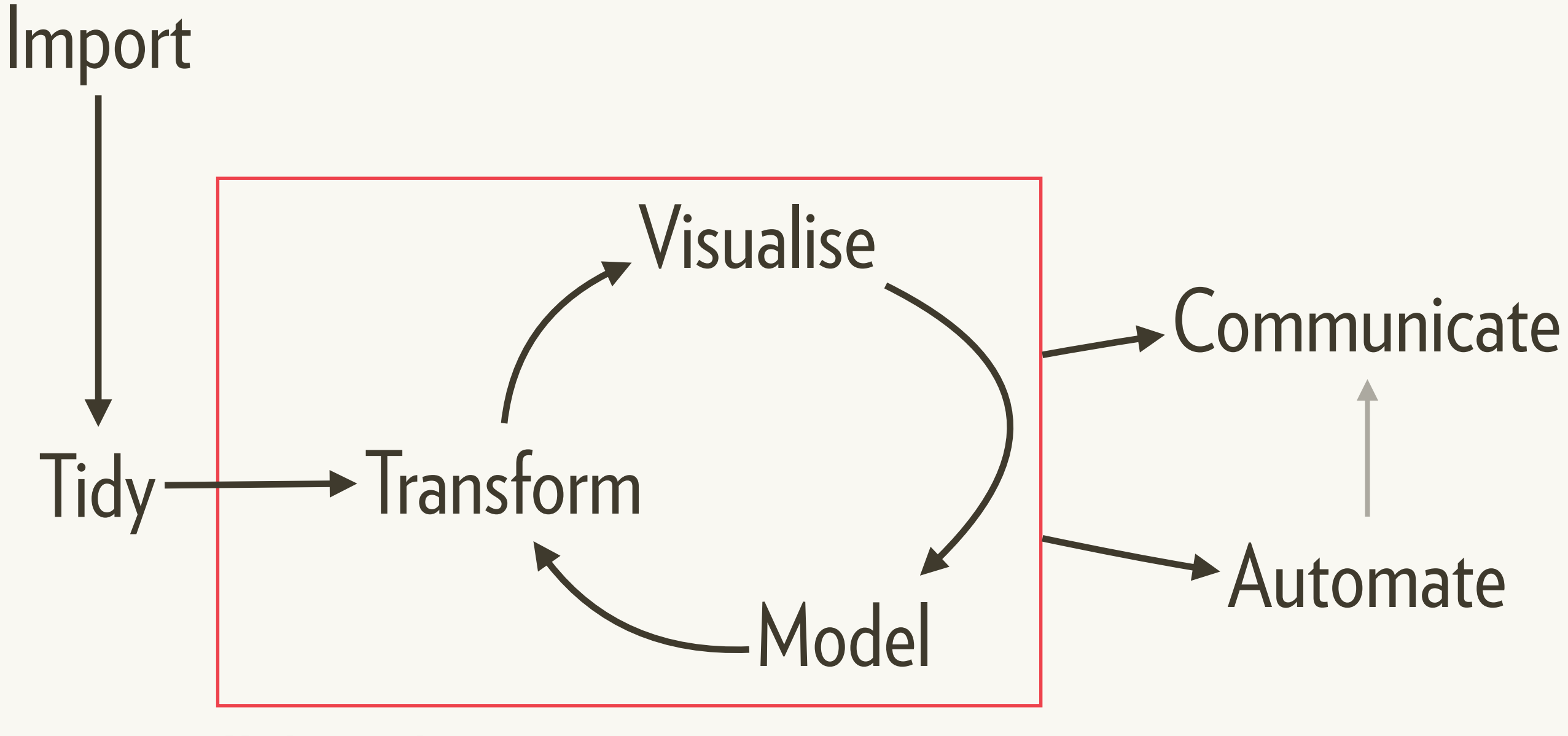

**Understand** 

#### Today I want to focus on **understanding**

#### Import

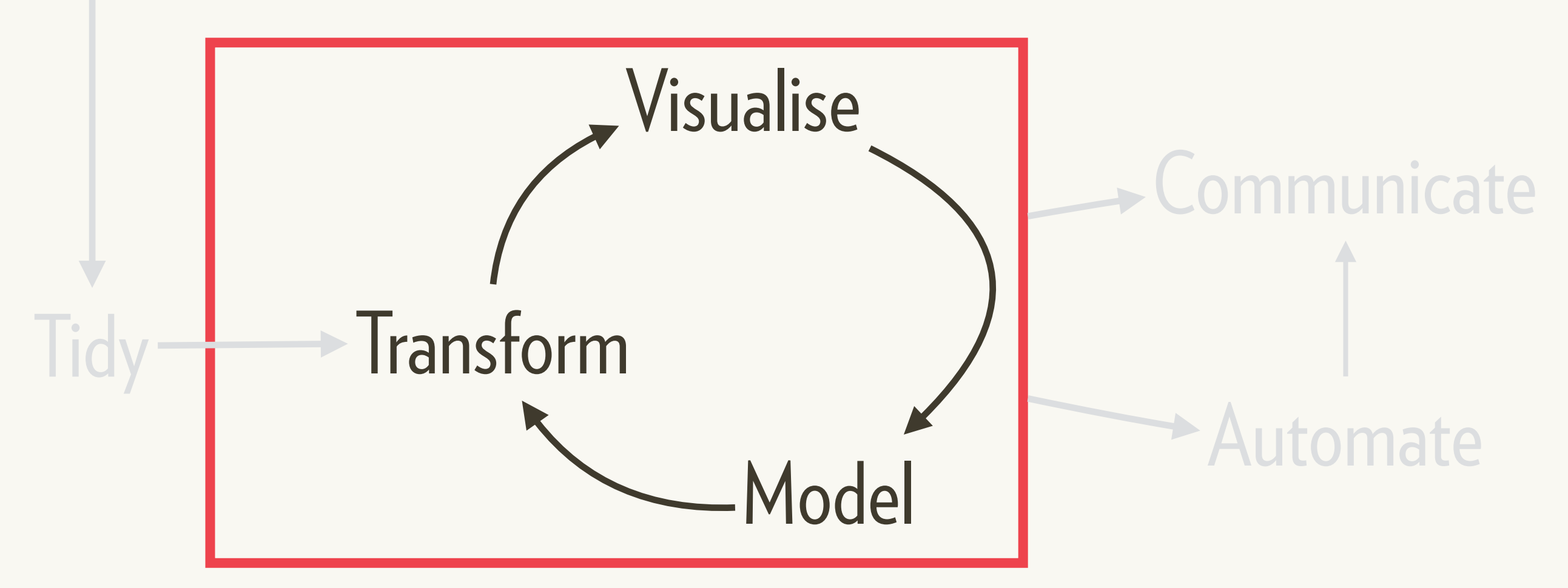

Exploratory data analysis

# Gapminder data

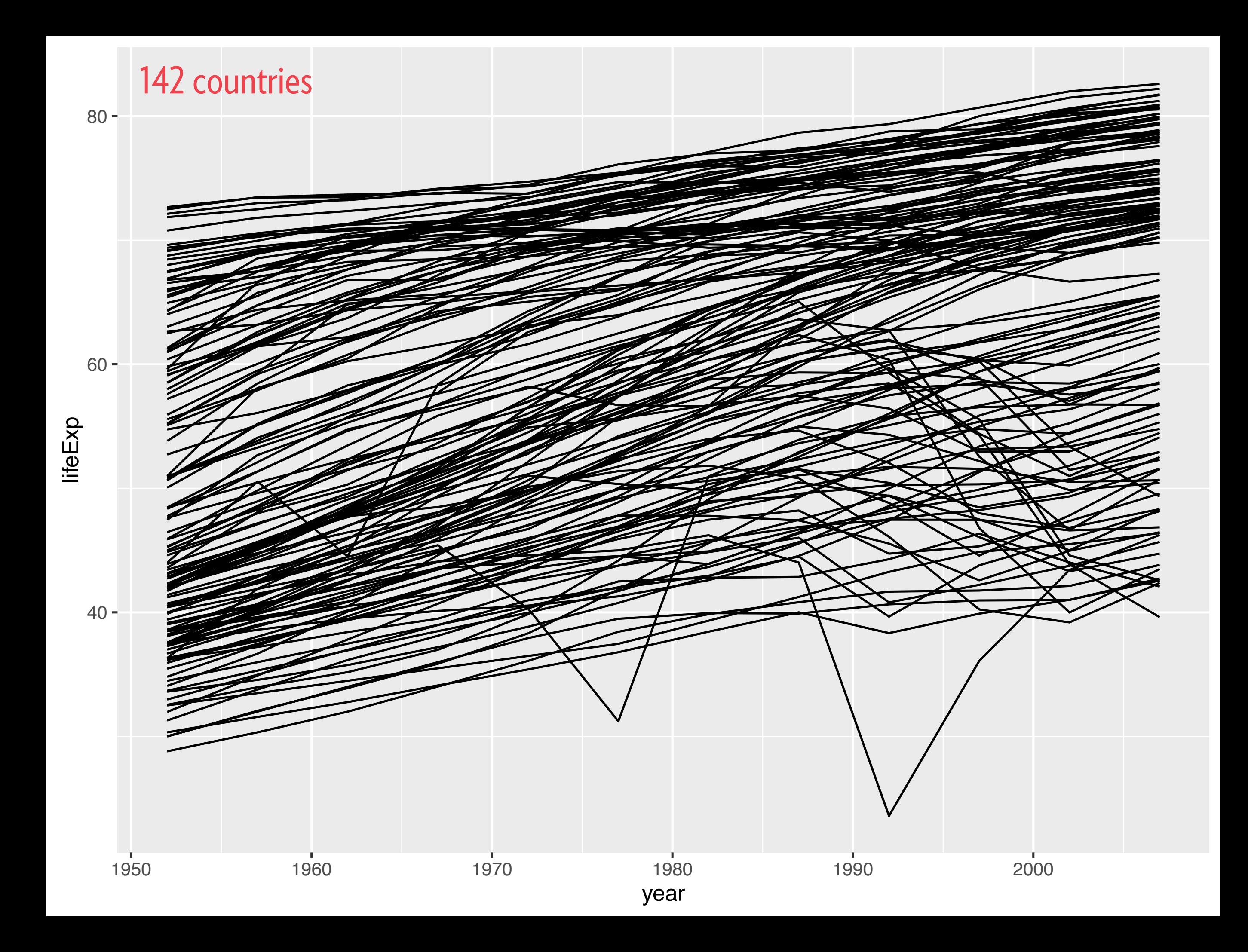

#### One way to handle is to fit a model to each country

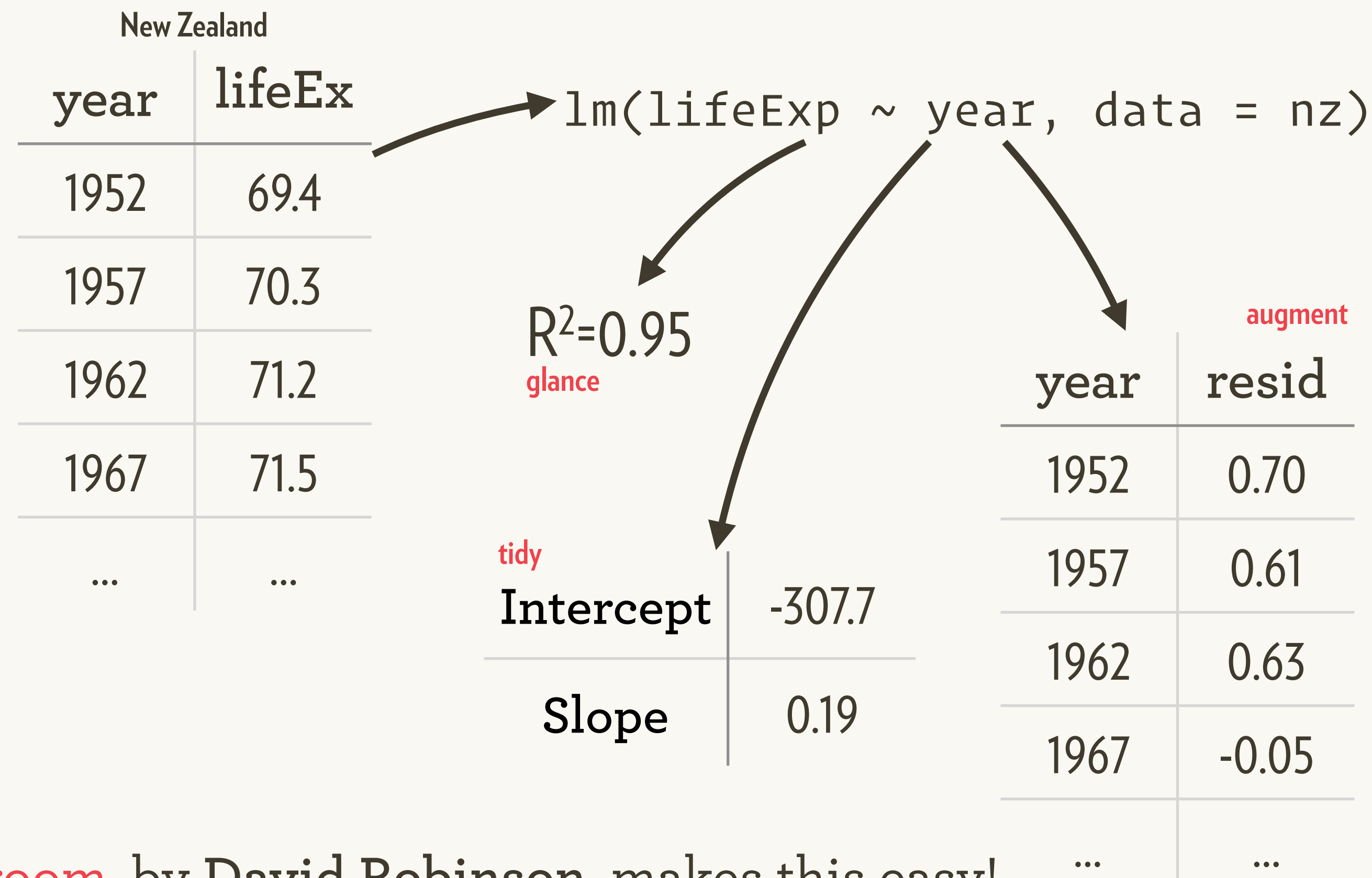

Broom, by **David Robinson**, makes this easy!

To do that for many countries, we need a list of data frames

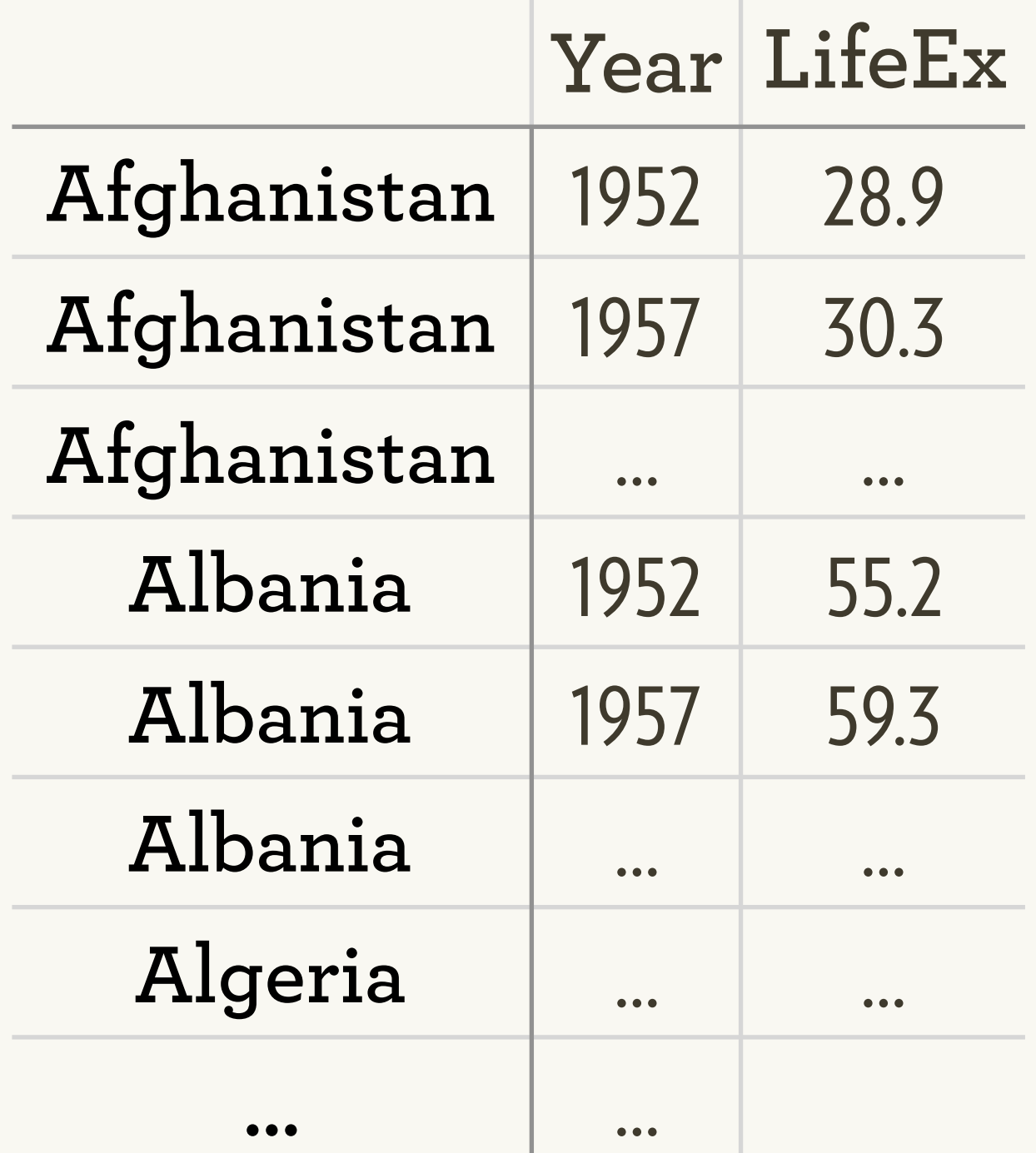

#### A nested data frame has one row per group

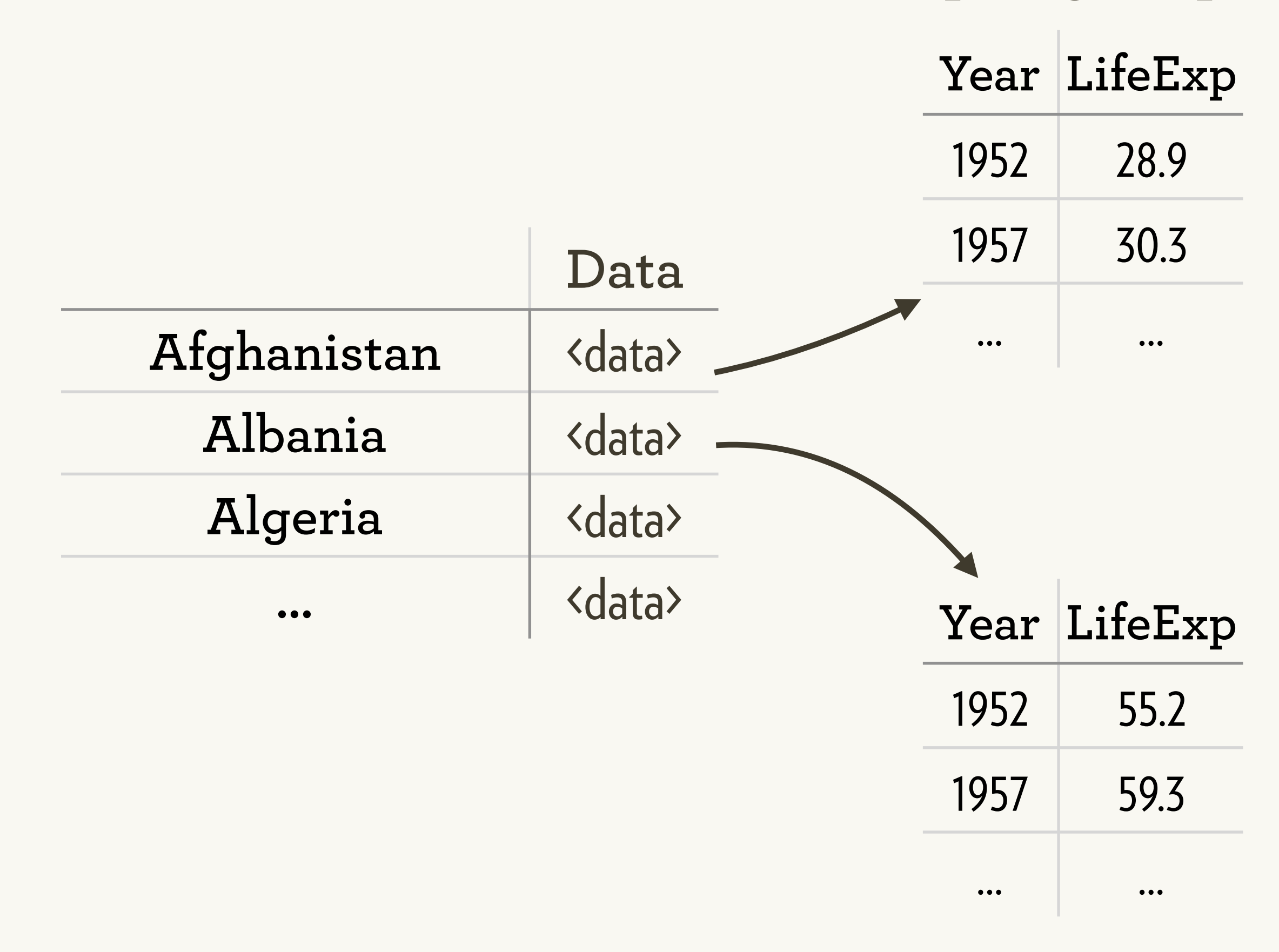

#### We can use purrr::map() to fit each model

 $map(by_country\$ data,  $\sim lm(year1950 \sim year, data = .)$ 

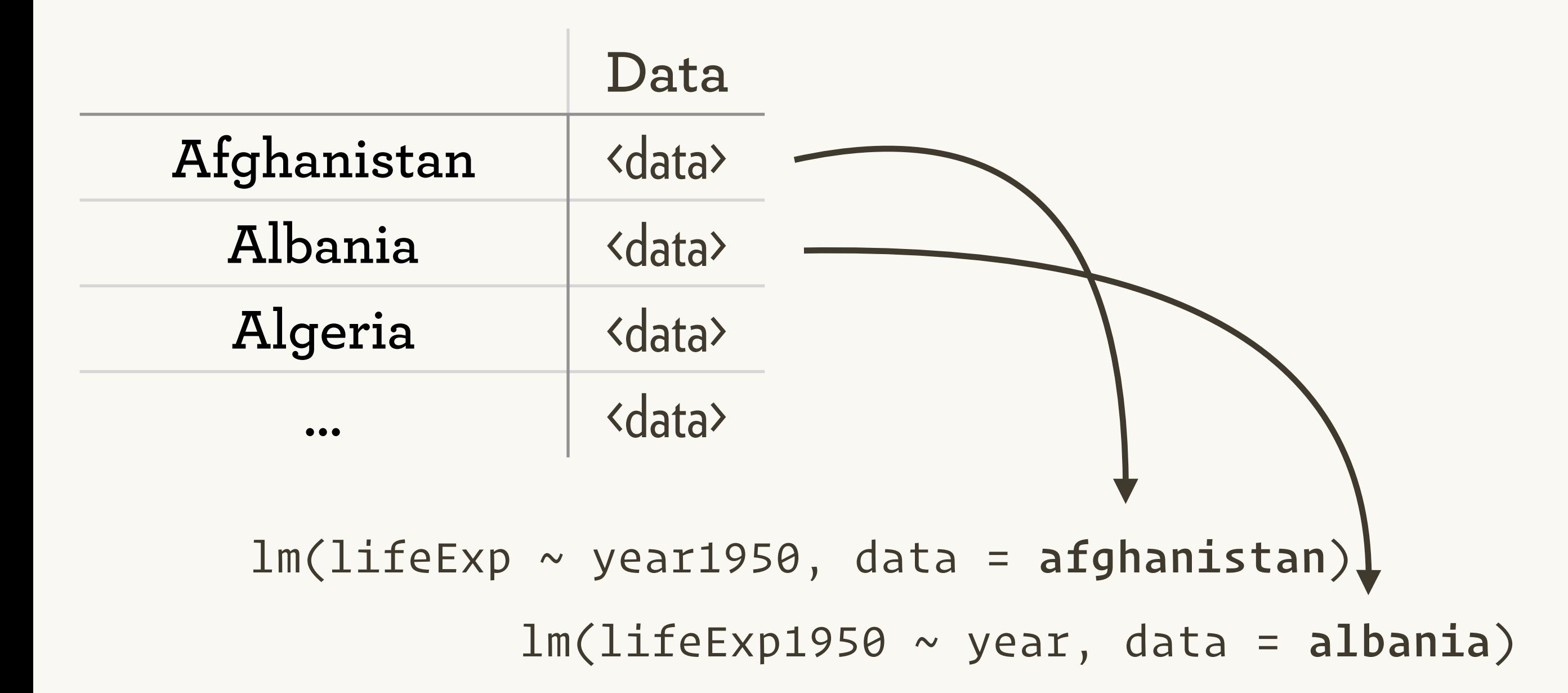

# Why for loops are bad

An digression with cupcakes

# Why for loops<br>are bad **are badsuboned in the badsuboned in the badsuboned in the badsuboned in the badsuboned in the badsuboned in the badsuboned in the badsuboned in the badsuboned in the badsuboned in the badsuboned in the badsuboned in the b**

An digression with cupcakes

## **Vanilla cupcakes The hummingbird**

1 cup flour a scant  $\frac{3}{4}$  cup sugar  $1\frac{1}{2}$  t baking powder 3 T unsalted butter  $\frac{1}{2}$  cup whole milk 1 egg ¼ t pure vanilla extract

Preheat oven to 350°F.

Put the flour, sugar, baking powder, salt, and butter in a freestanding electric mixer with a paddle attachment and beat on slow speed until you get a sandy consistency and everything is combined.

Whisk the milk, egg, and vanilla together in a pitcher, then slowly pour about half into the flour mixture, beat to combine, and turn the mixer up to high speed to get rid of any lumps.

Turn the mixer down to a slower speed and slowly pour in the remaining milk mixture. Continue mixing for a couple of more minutes until the batter is smooth but do not overmix.

# **Chocolate cupcakes The hummingbird**

 $\frac{3}{4}$  cup + 2T flour 2 ½ T cocoa powder a scant  $\frac{3}{4}$  cup sugar  $1\frac{1}{2}$  t baking powder 3 T unsalted butter  $\frac{1}{2}$  cup whole milk 1 egg ¼ t pure vanilla extract

Preheat oven to 350°F.

Put the flour, cocoa, sugar, baking powder, salt, and butter in a freestanding electric mixer with a paddle attachment and beat on slow speed until you get a sandy consistency and everything is combined.

Whisk the milk, egg, and vanilla together in a pitcher, then slowly pour about half into the flour mixture, beat to combine, and turn the mixer up to high speed to get rid of any lumps.

Turn the mixer down to a slower speed and slowly pour in the remaining milk mixture. Continue mixing for a couple of more minutes until the batter is smooth but do not overmix.

# **Chocolate cupcakes The hummingbird**

 $\frac{3}{4}$  cup + 2T flour 2  $\frac{1}{2}$  T cocoa powder a scant  $\frac{3}{4}$  cup sugar  $1\frac{1}{2}$  t baking powder 3 T unsalted butter  $\frac{1}{2}$  cup whole milk 1 egg ¼ t pure vanilla extract

Preheat oven to 350°F.

Put the flour, cocoa, sugar, baking powder, salt, and butter in a freestanding electric mixer with a paddle attachment and beat on slow speed until you get a sandy consistency and everything is combined.

Whisk the milk, egg, and vanilla together in a pitcher, then slowly pour about half into the flour mixture, beat to combine, and turn the mixer up to high speed to get rid of any lumps.

Turn the mixer down to a slower speed and slowly pour in the remaining milk mixture. Continue mixing for a couple of more minutes until the batter is smooth but do not overmix.

For loops bury the lede

```
df <- data.frame(...)
```

```
means <- double(ncol(df)) 
for(i in seq_along(df)) \{means[[i]] < - mean(x[[i]], na.rm = TRUE)
}
```

```
medians <- double(ncol(df)) 
for(i in seq_along(df)) \{median[\lceil i \rceil] <- median(x[\lceil i \rceil], na.rm = TRUE)
}
```
For loops bury the lede

```
df <- data.frame(...)
```

```
means <- double(ncol(df)) 
for(i in seq_along(df)) \{means[\tilde{1}] <- mean(x[\tilde{1}], na.rm = TRUE)
}
```

```
medians <- double(ncol(df)) 
for(i in seq_along(df)) \{ median[[i]] <- median(x[[i]], na.rm = TRUE) 
}
```
# **Vanilla cupcakes** The hummingbird **Vanilla**

1 cup flour a scant  $\frac{3}{4}$  cup sugar 1 1/2 t baking powder 3 T unsalted butter  $\frac{1}{2}$  cup whole milk 1 egg ¼ t pure vanilla extract

Preheat oven to 350°F.

Put the flour, sugar, baking powder, salt, and butter in a freestanding electric mixer with a paddle attachment and beat on slow speed until you get a sandy consistency and everything is combined.

Whisk the milk, egg, and vanilla together in a pitcher, then slowly pour about half into the flour mixture, beat to combine, and turn the mixer up to high speed to get rid of any lumps.

Turn the mixer down to a slower speed and slowly pour in the remaining milk mixture. Continue mixing for a couple of more minutes until the batter is smooth but do not overmix.

## **Vanilla cupcakes**

120g flour 140g sugar 1.5 t baking powder 40g unsalted butter 120ml milk 1 egg 0.25 t pure vanilla extract

Preheat oven to 170°C.

Put the flour, sugar, baking powder, salt, and butter in a freestanding electric mixer with a paddle attachment and beat on slow speed until you get a sandy consistency and everything is combined.

Whisk the milk, egg, and vanilla together in a pitcher, then slowly pour about half into the flour mixture, beat to combine, and turn the mixer up to high speed to get rid of any lumps.

Turn the mixer down to a slower speed and slowly pour in the remaining milk mixture. Continue mixing for a couple of more minutes until the batter is smooth but do not overmix.

Spoon the batter into paper cases until 2/3 full and bake in the preheated oven for 20-25 minutes, or until the cake bounces back when touched.

**1.** Convert units

## **Vanilla cupcakes**

**The hummingbird bakery cookbook**

120g flour 140g sugar 1.5 t baking powder 40g butter 120ml milk 1 egg 0.25 t vanilla

Beat flour, sugar, baking powder, salt, and butter until sandy. Whisk milk, egg, and vanilla. Mix half into flour mixture until smooth (use high speed). Beat in remaining half. Mix until smooth.

Bake 20-25 min at 170°C.

#### **2.** Rely on domain knowledge

#### For loops emphasise the data

```
df <- data.frame(...)
```

```
means <- double(ncol(df)) 
for(i in seq_along(df)) \{means[[i]] \leftarrow mean(x[[i]], na.rm = TRUE)
}
```

```
medians <- double(ncol(df)) 
for(i in seq_along(df)) \{median[Ti] <- median(x[Ti], na.rm = TRUE)
}
```
#### Purrr emphasises the action

library(purrr) means <- map\_dbl(df, mean) medians <- map\_dbl(df, median)

## **Vanilla cupcakes**

**The hummingbird bakery cookbook**

120g flour 140g sugar 1.5 t baking powder 40g butter 120ml milk 1 egg 0.25 t vanilla

**3.** Use variables

Beat dry ingredients + butter until sandy.

Whisk together wet ingredients. Mix half into dry until smooth (use high speed). Beat in remaining half. Mix until smooth. Bake 20-25 min at 170°C.

## **Cupcakes**

Beat dry ingredients + butter until sandy.

Whisk together wet ingredients. Mix half into dry until smooth (use high speed). Beat in remaining half. Mix until smooth. Bake 20-25 min at 170°C.

120g flour

140g sugar 1.5t baking powder 40g butter 120ml milk 1 egg 0.25 t vanilla

**Vanilla Chocolate**

100g flour 20g cocoa 140g sugar 1.5t baking powder 40g butter 120ml milk 1 egg 0.25 t vanilla

#### **4.** Extract out common code

Similarly, purrr lets you create more complex recipes

```
df <- data.frame(...)
```

```
col\_sum < - function(df, f) {
   df %>% 
     keep(is_numeric) %>% 
    map_dbl(f)}
```

```
means <- col_sum(df, mean) 
medians <- col_sum(df, median)
```
Similarly, purrr lets you create more complex recipes

```
df <- data.frame(...)
```

```
col\_sum < - function(df, f) {
    map_dbl(keep(df, is_numeric), f) 
}
```

```
means <- col_sum(df, mean) 
medians <- col_sum(df, median)
```
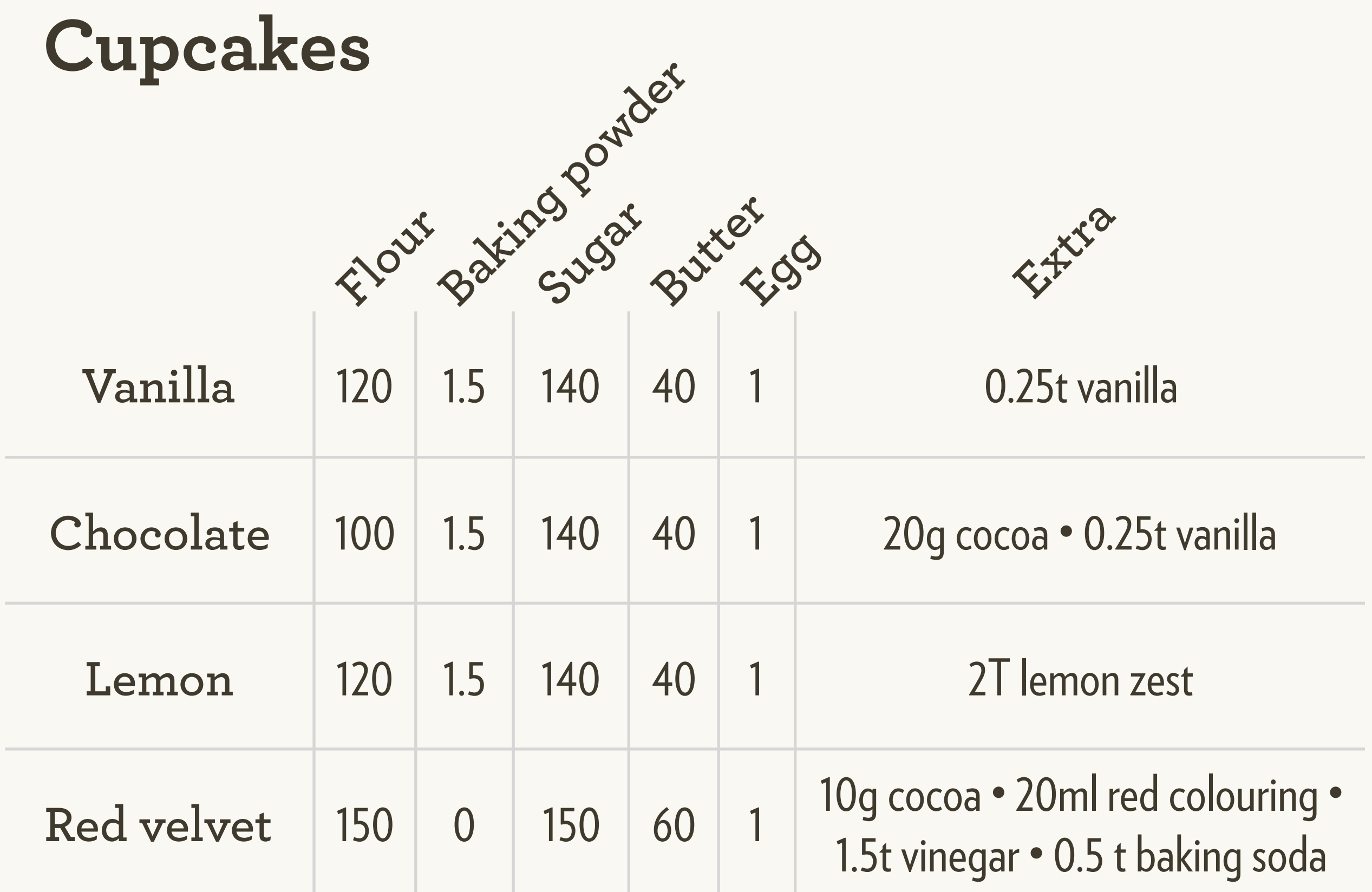

**5.** Store as data

#### In R, we can store functions in lists

```
funs <- list( 
  mean = mean,median = median,sd = sd)
```
 $map(funs, col_sum, df = df)$ 

# Back to gapminder

#### We can use purrr::map() to fit each model

 $map(by_country\$ data,  $\sim lm(year1950 \sim year, data = .)$ 

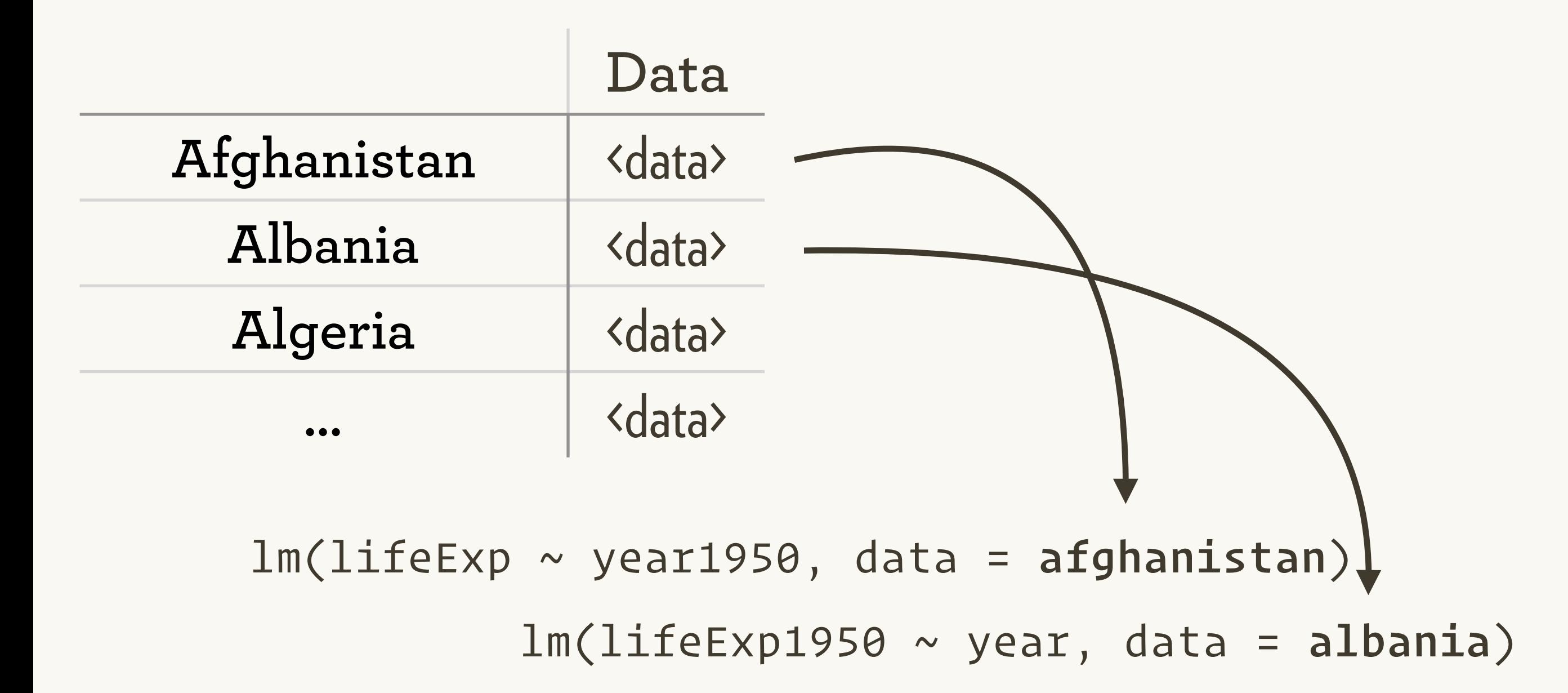

 $map(by_country\$ data,  $\sim lm(year1950 \sim year, data = .)$ 

*# same as* 

```
out <- vector("list", length(by_country$data)) 
for (i in seq_along(by_country$data)) \{ df <- by_country$data[[i]] 
  out\lceil \text{ii} \rceil <- lm(year1950 \sim year, data = df)
}
```
#### Multiple lists make it easy to lose context

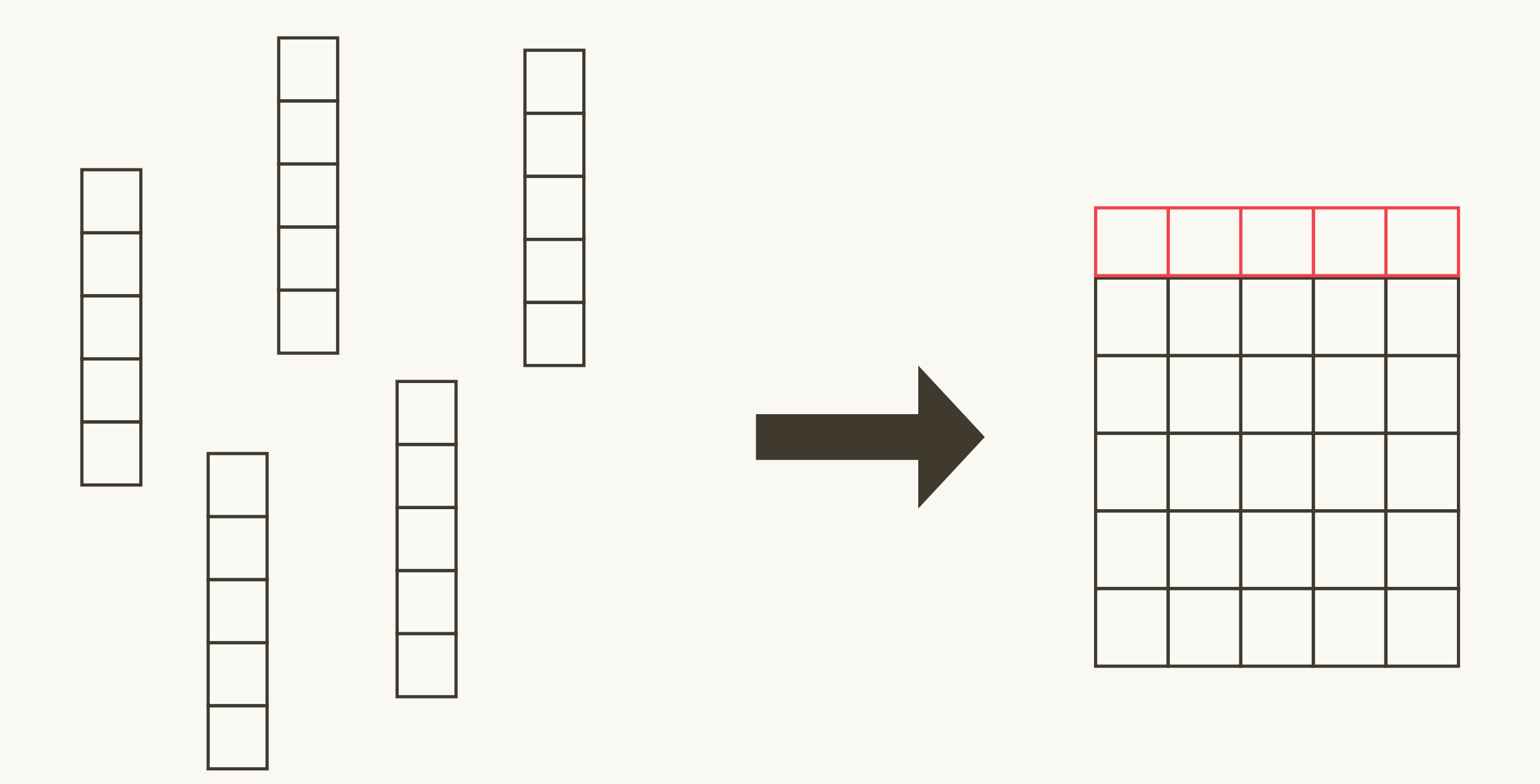

#### So use a data frame!

#### Unnesting is reverse of nesting

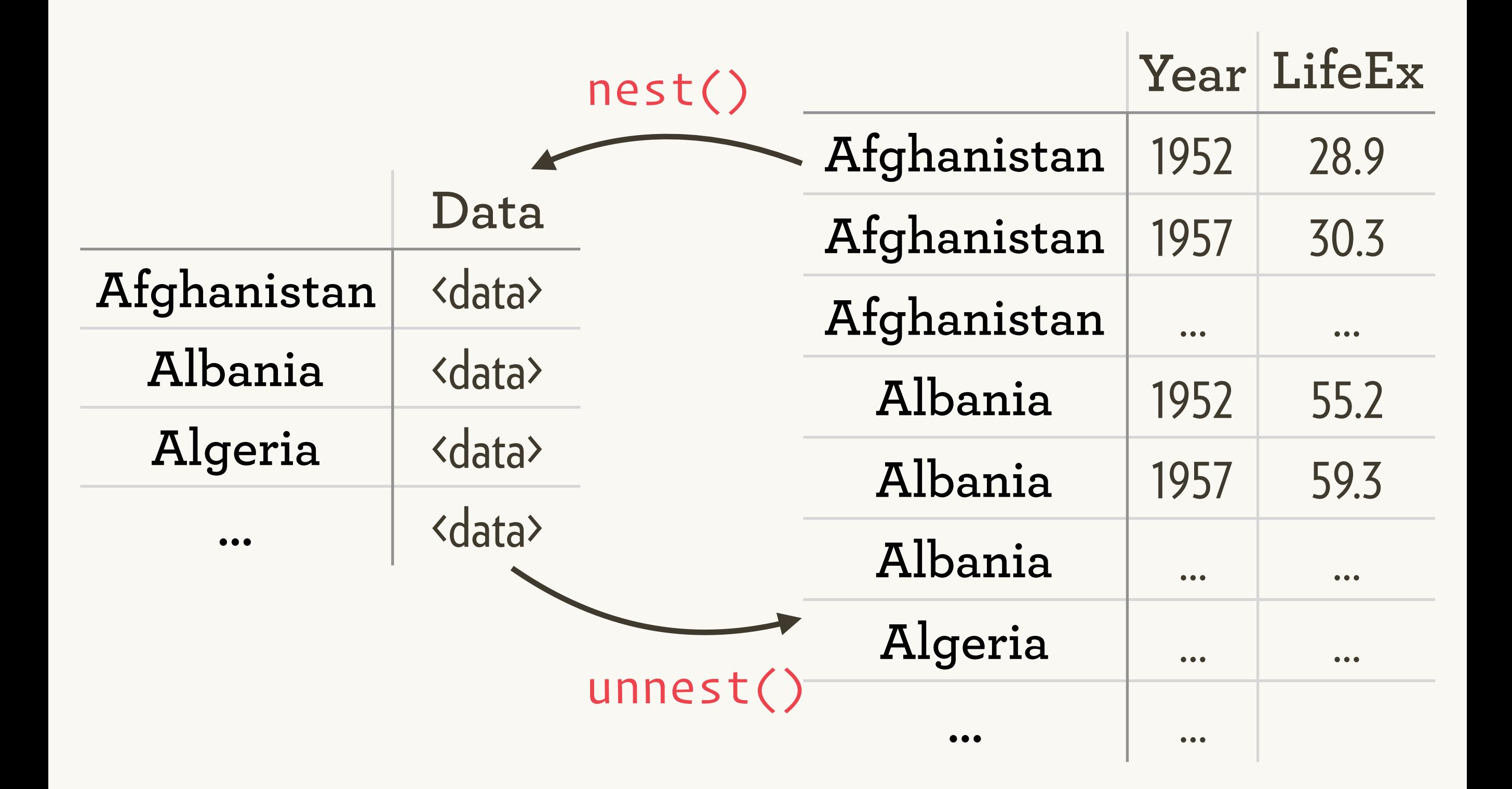

Cross-validation

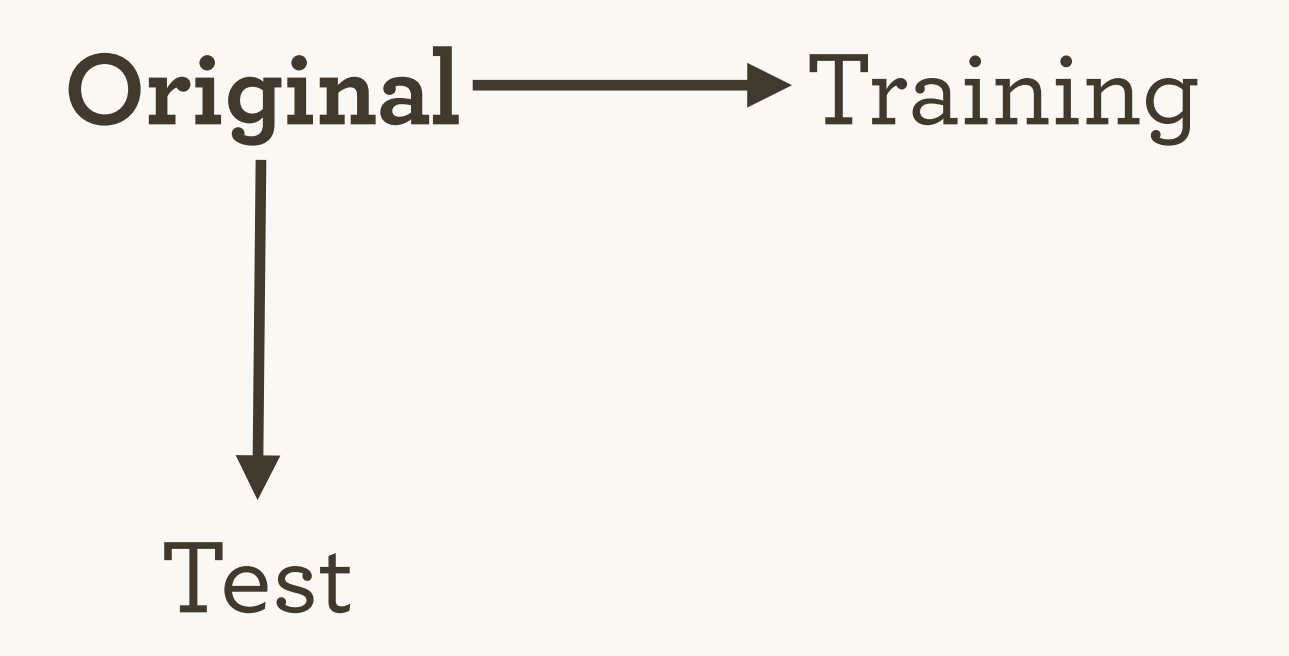

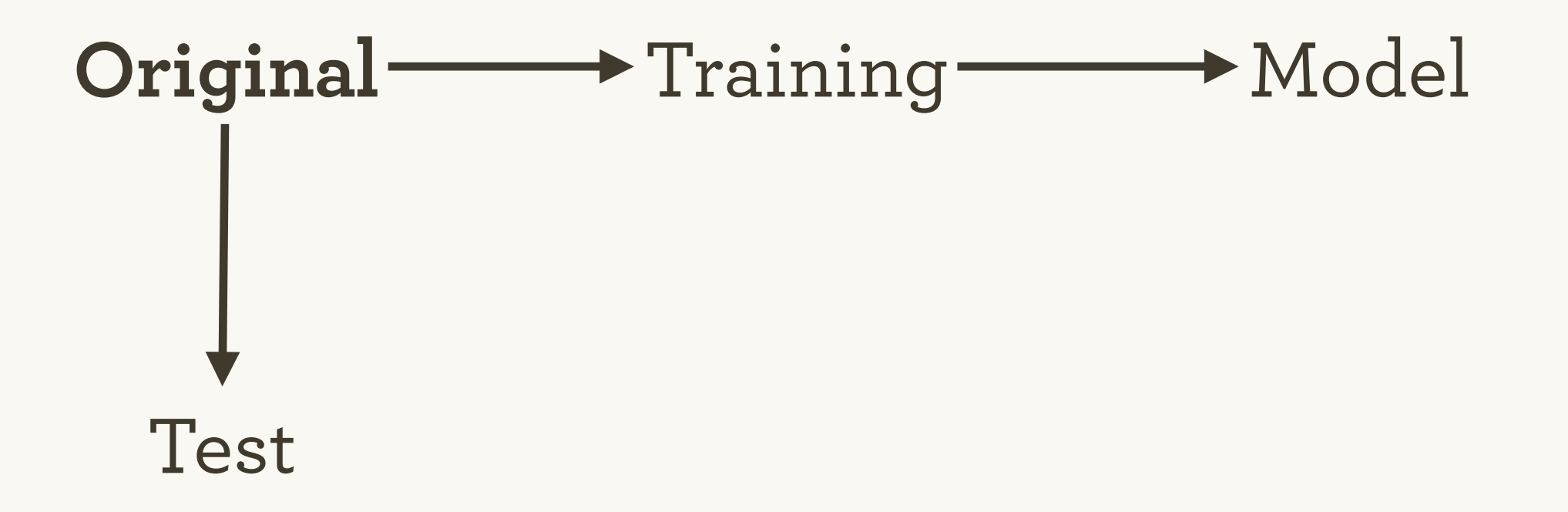

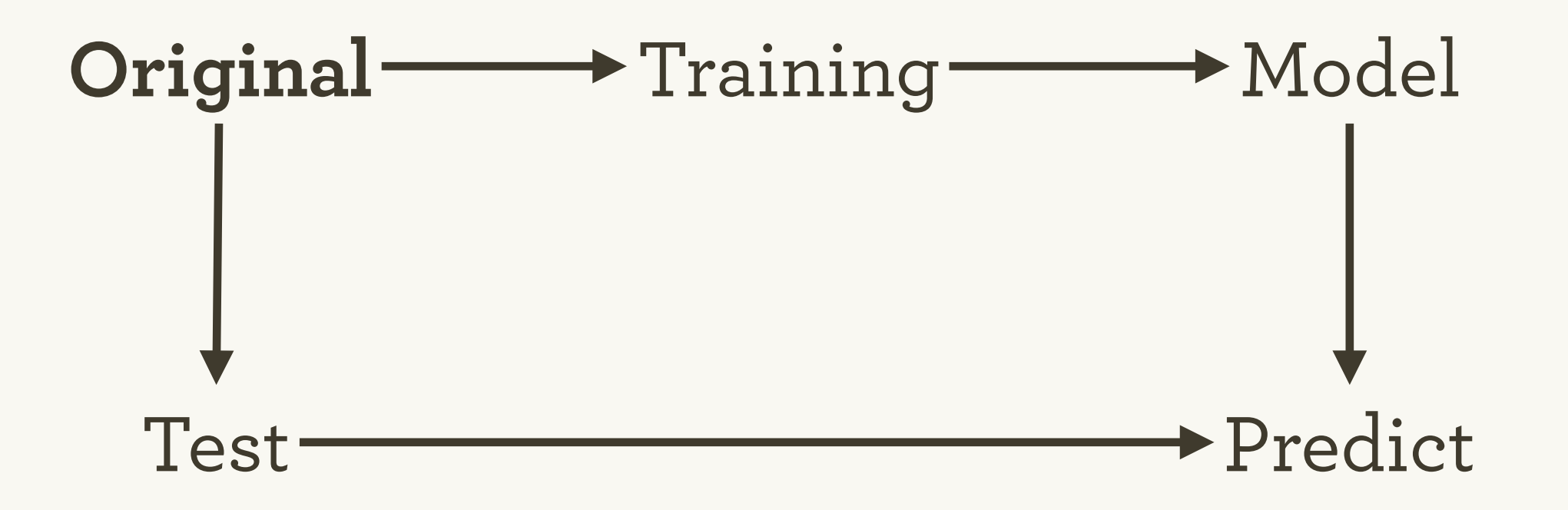

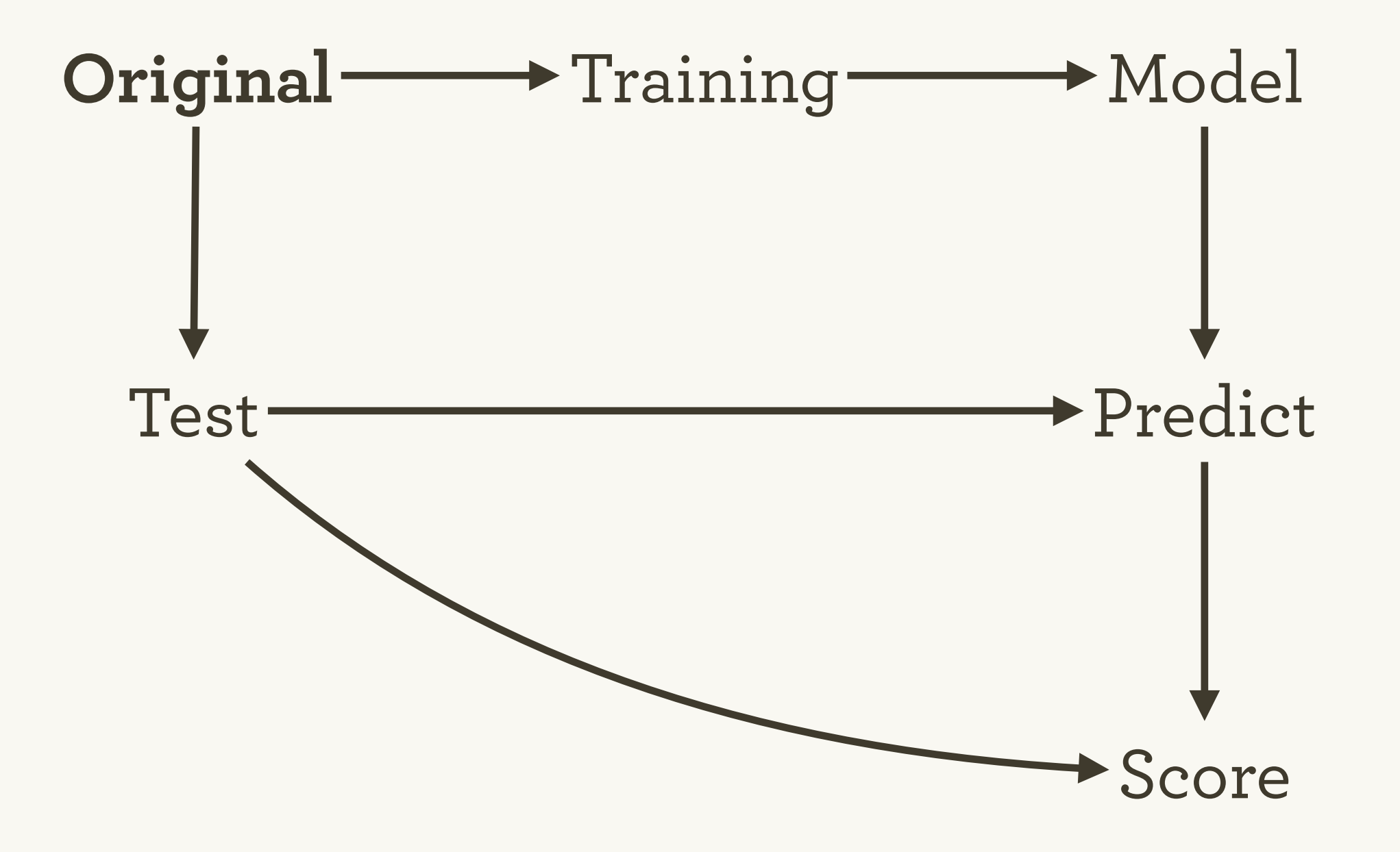

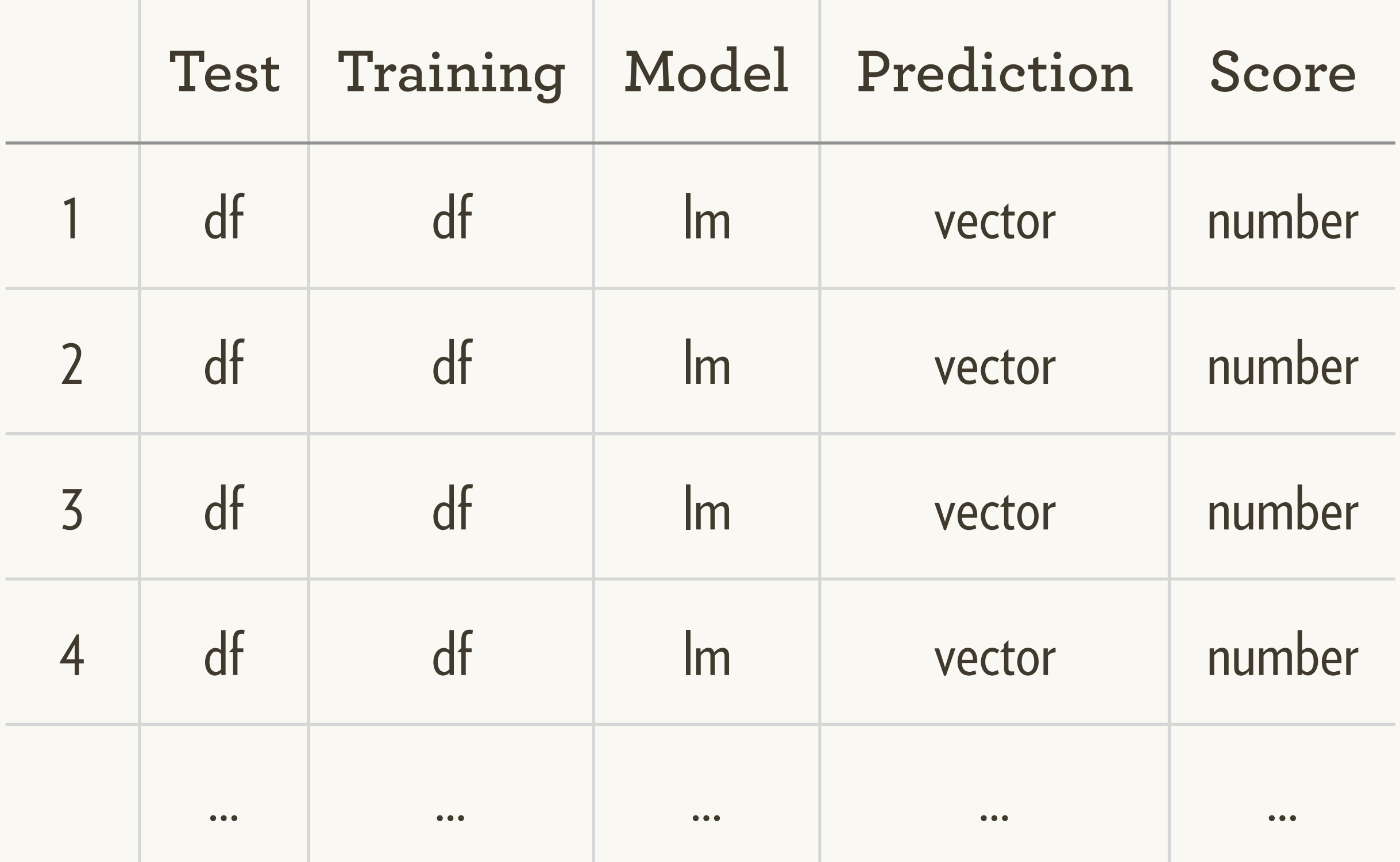

```
crossv <- partition(mtcars, 100, c(
  test = 0.2,
  training = 0.8))
```
)

```
crossv <- crossv %>% mutate( 
   # Fit the models 
 model = map(training, ~ \sim Im(mp, ~ wt, data = .)), # Make predictions on test data 
   pred = map2(model, test, predict), 
   # Evaluate difference between predicted
  diff = map2_dbl(pred, test % map("mpg"), msd)
```
# Conclusion

# 1. Store related objects in **list-columns**.

2. Learn **FP** so you can focus on verbs, not objects.

3. Use **broom** to convert models to tidy data.

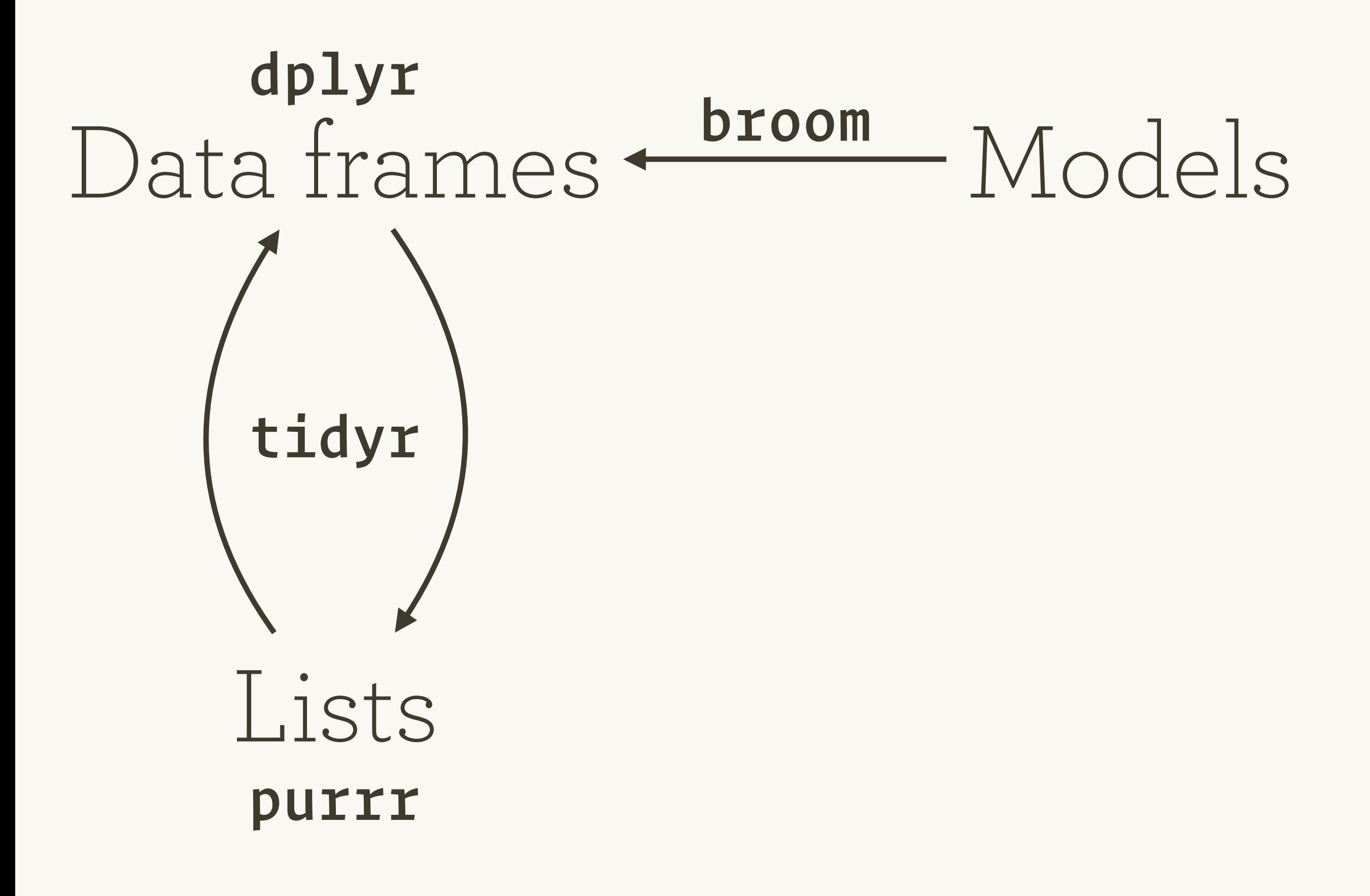

This work is licensed under the Creative Commons Attribution-Noncommercial 3.0 United States License. To view a copy of this license, visit <http://creativecommons.org/licenses/by-nc/3.0/us/>